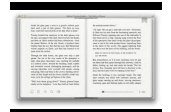

## USING TIME NOT DOING TIME PRACTITIONER PERSPECTIVES ON PERSONALITY DISORDER AND RISK THE WILEY S

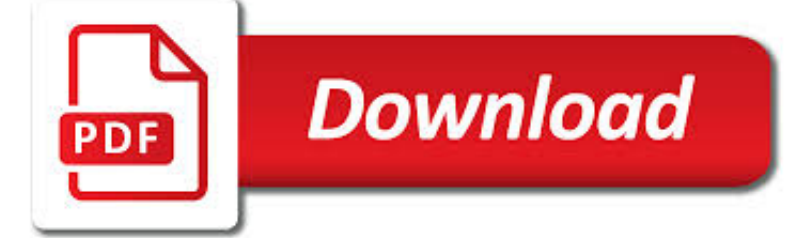

USING TIME NOT DOING PDF

 $\mathbb{R}$ **Download** 

USING PDF/A AS A PRESERVATION FORMAT | NEW YORK STATE ARCHIVES

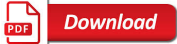

THE PDF TIME MACHINE - KHKONSULTING LLC

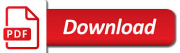

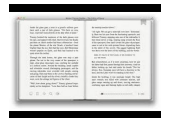

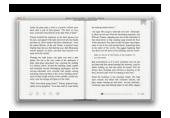

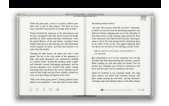

## **using time not doing pdf**

What is PDF/A?The PDF/A (or Portable Document Format Archival) is a format designed as a preservation format for digital records, particularly documents. The format, though, can also be used for scanned documents. It is an international standard and a subset of the PDF format. One of the great values of PDF formats is that they are open ...

## **Using PDF/A as a Preservation Format | New York State Archives**

daniele, that is correct, it will work in Acrobat but not in the free Reader. When you check the quick bar in the SDK documentation, you will see that you need "Forms Rights" applied to the document, which you can only do with Adobe's LiveCycle Server solution.

## **The PDF Time Machine - KHKonsulting LLC**

Dr Nicola Talbot | School of Computing Sciences | University of East Anglia Creating a PDF document using PDFL A TEX. Nicola Talbot. This document is also available in PDF formatted either in A4 for printing or 6inx4in for on-line viewing.

# **Creating a PDF document using PDFLATEX**

? A curated list of awesome things related to Vue.js - vuejs/awesome-vue

## **GitHub - vuejs/awesome-vue: ? A curated list of awesome**

The ability to generate PDF's as part of a business process is a common one – mainly driven by compliance. A common way to do this is to create a HTML file and then convert that to PDF. In Microsoft Flow, there has been options for doing this for a while now. For a start, there are two 3rd party

## **Three ways to convert HTML to PDF using Microsoft Flow**

Doing Time on Maple Drive is a 1992 drama television film written by James Duff, directed by Ken Olin, and starring James Sikking, Bibi Besch, William McNamara, Jayne Brook, David Byron, Lori Loughlin and Jim Carrey.

# **Doing Time on Maple Drive - Wikipedia**

1 Using Values Modes Chris Rose1 and Pat Dade2 Values Modes is a psychographic mapping system which looks at the values that underlie behaviour. Behaviour is generally a strong determinant of opinion.

# **Using Values Modes - campaign strategy**

This page offers links to the methodologies for each Doing Business topic and to the Doing Business 2019 questionnaire instruments. Visitors can also download several research papers (and the original datasets) that contributed to this project.

# **Methodology for Doing Business**

PDF is one of the most popular file formats for documents due to its features. Unfortunately, some users reported that PDF files aren't printing properly on Windows 10, so let's see how to fix this problem.

# **Fix: PDF files not printing properly in Windows 10**

Center on the Social and Emotional Foundations for Early Learning Using Functional Communication Training to Replace Challenging Behavior Project funded by the Child ...

# **Using Functional Communication Training to Replace**

Option 2: Use Automator To Split Pages. Much like combining PDF files to make one big one, you can split a PDF into separate pages using Automator.

# **How To Split PDF Documents Into Single Pages Using Mac OS X**

The variable raw contains a string with 1,176,831 characters. (We can see that it is a string, using type(raw).) This is the raw content of the book, including many details we are not interested in such as whitespace, line breaks and blank lines.

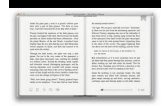

### **3 Processing Raw Text - Natural Language Toolkit**

Painting at an easel, playing a game on a classroom computer, doing a puzzle, and playing on a swing are all examples of preschool activities that young children enjoy.

#### **Using Environmental Strategies to Promote Positive Social**

In this tutorial, you will learn a few quick ways to export PDF to Word. See how to convert the entire PDF file or its part manually or using free online converters, and how to turn a scanned .pdf document into an editable .doc file.

#### **Convert PDF to Word using online PDF to DOC converters or**

Solution 1 – Install the latest updates. If PDF thumbnails aren't showing on your Windows 10 PC, the problem might be the missing updates. Certain glitches with Windows can occur once in a while, and in order to keep your Windows working properly, it's important to keep your Windows up to date.

#### **Full Fix: PDF thumbnails not showing on Windows 10, 8.1, 7**

These time management skills books are available in pdf format and are free to download for your PC, Mac, tablet, Kindle, eBook reader or Smartphone.

#### **Best Time Management Skills PDF - Free Download**

Workers in Massachusetts have the right to take time off from work to take care of themselves and their families. up to 40 hours per year Most workers in Massachusetts have the right to earn and use up to 40 hours of job-protected sick time per year to take care of themselves and certain family

#### **Earned sick time | Mass.gov**

2. Manage Your Time ©Batom Inc. School is a full-time job. And managing your time is important. If you have a "real" job after school that you do just for fun (or for some extra spending money), or if you participate in extra-curricular activities (whether school-related or not), keep your priorities in mind:

#### **HOW TO STUDY - UB Computer Science and Engineering**

What is ONID? ONID accounts provide: Email; File storage (2GB per user) Personal web pages (including MySQL database access) UNIX shell access; Access to other services (OSU Online Services, wireless network, Blackboard, ResNet, IS computer labs, Interlibrary Loan, Banner, plus more)

#### **ONID**

Creates PDFs for quality printing on desktop printers and proofing devices. This preset uses PDF 1.4, downsamples color and grayscale images to 300 ppi and monochrome images to 1200 ppi, embeds subsets of all fonts, leaves color unchanged, and does not flatten transparency (for file types capable of transparency).

#### **Save PDF files in Photoshop - Adobe Help Center**

In some browsers the window.open will stay open and blank, which may be annoying for endusers. So, also do NOT use window.open for this. If the content-disposition is set to attachment, you will just get a Save as dialogue.

#### **javascript - Download and open PDF file using Ajax - Stack**

A guide to using the CITES Trade Database . Version 8 . October 2013 . UNITED NATIONS ENVIRONMENT PROGRAMME. WORLD CONSERVATION MONITORING CENTRE

#### **A guide to using the CITES Trade Database**

The production lead time if you are using routings in Microsoft Dynamics NAV is the sum of the lead times for the operations that each can have 5 different time components; queue time, setup time, run time, wait time and move time.

#### **Production Lead Time using Routings - Olof Simren**

You apply a stamp to a PDF in much the same way you apply a rubber stamp to a paper document. You can choose from a list of predefined stamps, or you can create your own stamps.

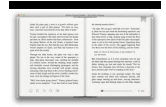

### **Add a stamp to a PDF in Adobe Acrobat DC**

This page outlines accessibility features of Acrobat X and XI. If you are using an earlier version of Acrobat, read the article on Acrobat 7-9 and accessibility.

### **WebAIM: PDF Accessibility - Acrobat and Accessibility**

Health and Safety Executive Page 1 of 57 Tackling work-related stress using the Management Standards approach A step-bystep workbook Stress is a major cause of sickness absence in the workplace and costs

#### **Tackling work-related stress using the Management**

How to Convert a PDF to a Word Document. This wikiHow teaches you how to convert a PDF document into an editable Microsoft Word document using Google Docs, Microsoft Word, or Adobe Acrobat Pro. Keep in mind that, in order to turn your PDF...

#### **3 Ways to Convert a PDF to a Word Document - wikiHow**

PAGE 2 The term Time Management is a misnomer. You cannot manage time; you manage the events in your life in relation to time. You may often wish for more time

#### **Sue W. Chapman Michael Rupured Time Management**

A new resilience industry is invading the workplace, with a mission to make feeble workers 'man-up' and shrug off the stresses and strains of work.

#### **Resilience - Hazards magazine**

Exporting to PDF. In Windows, when you create an accessible document using Microsoft Word 2010, then save as PDF, the default output is a "tagged PDF", which has most of its semantic structure and accessibility features intact.

#### **Converting Word to PDF or HTML: Options for Accessibility**

4 What does the association between screen time and negative outcomes mean? It is important to note that an association does not imply a causative link.

#### **The health impacts of screen time: a guide for clinicians**

Country Time is a brand of non-carbonated lemon-flavored drink mix and soft drink. The powdered mix is produced by Kraft Foods. Bottles and cans of ready-to-drink versions of the line are also available.

#### **Country Time - Wikipedia**

MAHADISCOM - Maharashtra State Electricity Distribution Co. Ltd. supplies electricity to a staggering 1.93 crore consumers across the categories all over Maharashtra excluding the island city of Mumbai. This website enables consumers to pay their energy bills online.

#### **MAHADISCOM - Maharashtra State Electricity Distribution Co**

This posting will describe the process of adding bookmarks to your PDF document using free software. Bookmarks are used in PDFs as an interactive index that can instantly transport the reader to certain pages, sections, individual elements within the documents, and even external documents or media files.

#### **How to add bookmarks to a PDF document (using free**

EPA works with states and other key stakeholders, through sound scientific research and regulation; to help ensure that natural gas extraction from shale formations, also called fracking or hydrofracking, does not harm public health and the environment.

#### **Unconventional Oil and Natural Gas Development | US EPA**

Imagine a company where service technicians perform on-site repair of equipment. Inevitably, in doing this sort of work, the technician will need to refer to equipment drawings, service history, past photos, specifications and/or operating manuals. These days PowerApps is fast-becoming a great option for such a scenario because many field ...

### **Advanced | Flow of The Week: Convert Office documents to**

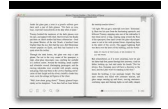

Adobe PDF recovery software for corrupted documents. eRepair PDF is a special tool for use in repairing corrupt PDF documents. eRepair PDF is designed to recover data from corrupt PDF files using a high-quality, proprietary recovery engine with a user-friendly interface.

### **How to repair damaged PDF file?**

T. Ritchey Modelling Complex Socio-Technical Systems Modelling Complex Socio-Technical Systems Using Morphological Analysis Adapted from an address to the Swedish Parliamentary IT

### **Modelling Complex Socio-Technical Systems Using**

Is your child using drugs? Take time to prepare for the important conversation ahead, and lay the foundation for more positive outcomes.

### **Prepare to Take Action if You Suspect Teen or Young Adult**

Finding Time to Study PDF file Use this grid to block out class time, work time, 8 hours of sleep plus meal time. Then look at where you are going to block out time to study for each course.

### **Time Management | Howtostudy.org - When you hit the books**

Effective workaround: I tried all of the above, but still could not get Acrobat 9 to convert text hyperlinks in Word to working links in PDF. However, after some searching on the Internet I found a very effective workaround, using an Acrobat feature to manually add the links once the PDF file has been created.

### **MS Word Hyperlinks not working after Converting to PDF.**

The American Time Use Survey (ATUS) measures the amount of time people spend doing various activities, such as paid work, childcare, volunteering, and socializing.

#### **American Time Use Survey Home Page**

I am trying to create a jasper report and send it to client using java servlet the problem is i am using mangal font in it so everytime i try to create a pdf this font is not used by jvm.

#### **Newest 'pdf' Questions - Stack Overflow**

Bringing Specificity to Generalized Anxiety Disorder: Conceptualization and Treatment of GAD using Intolerance of Uncertainty as the Theme of Threat